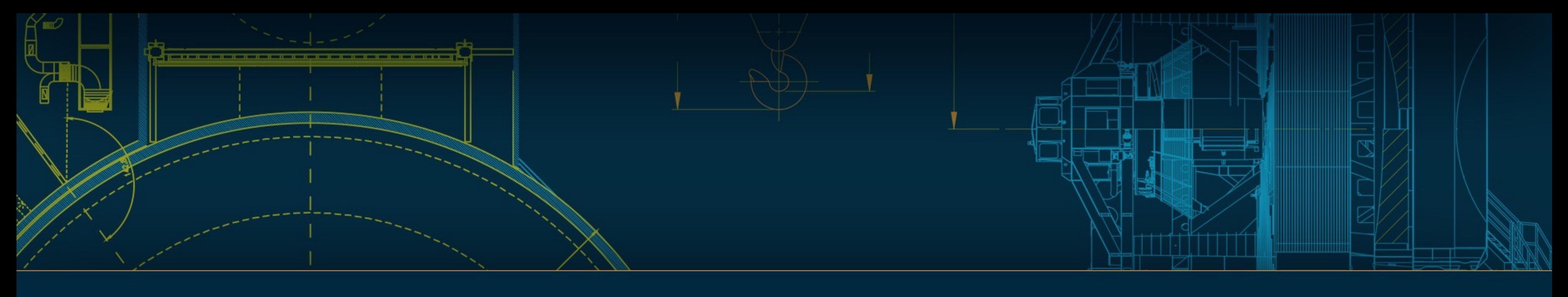

## DIA Processing, Testing, and Development Finding real bumps in the night @merrdiff @mrawls

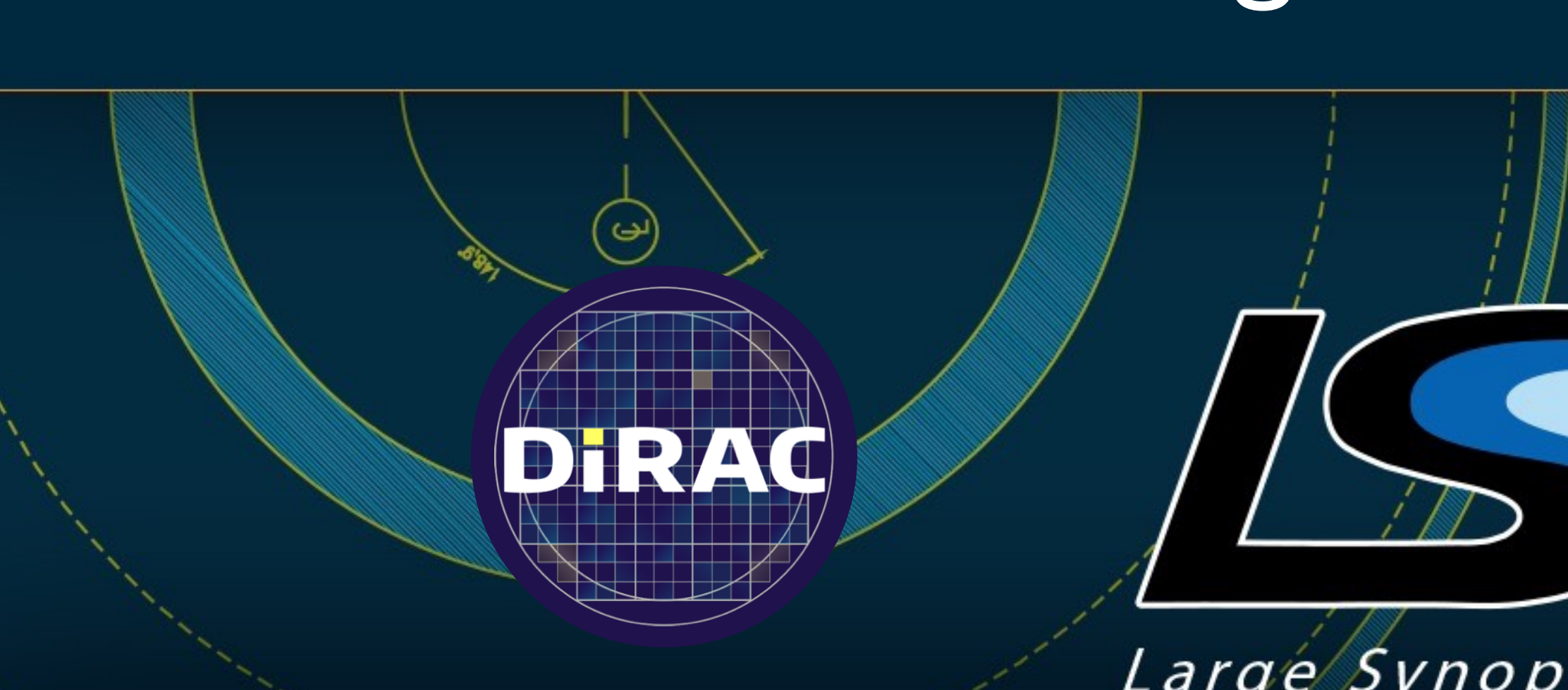

#Isst2019 LSST Project and Community Workshop 2019 • Tucson • August 12–16 Meredith Rawls • @merrdiff

Large Synoptic Survey Telescope

UNIVERSI Y of VVAJHIINJI UIN

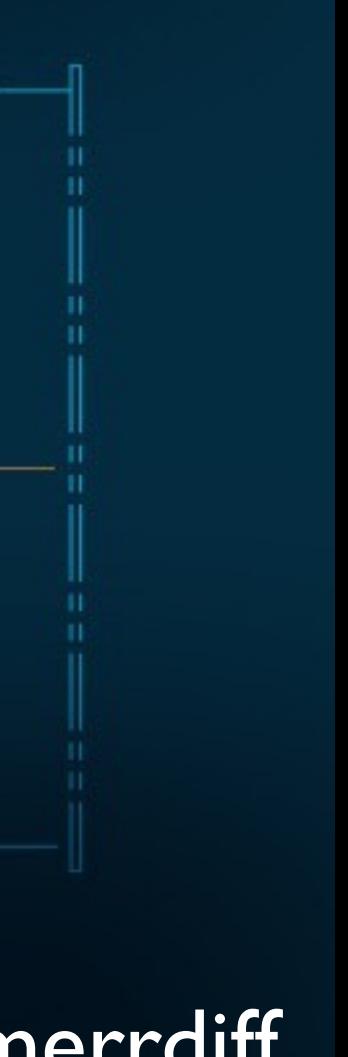

# The AP team regularly processes real data from raw images to DIA sources + DIA objects

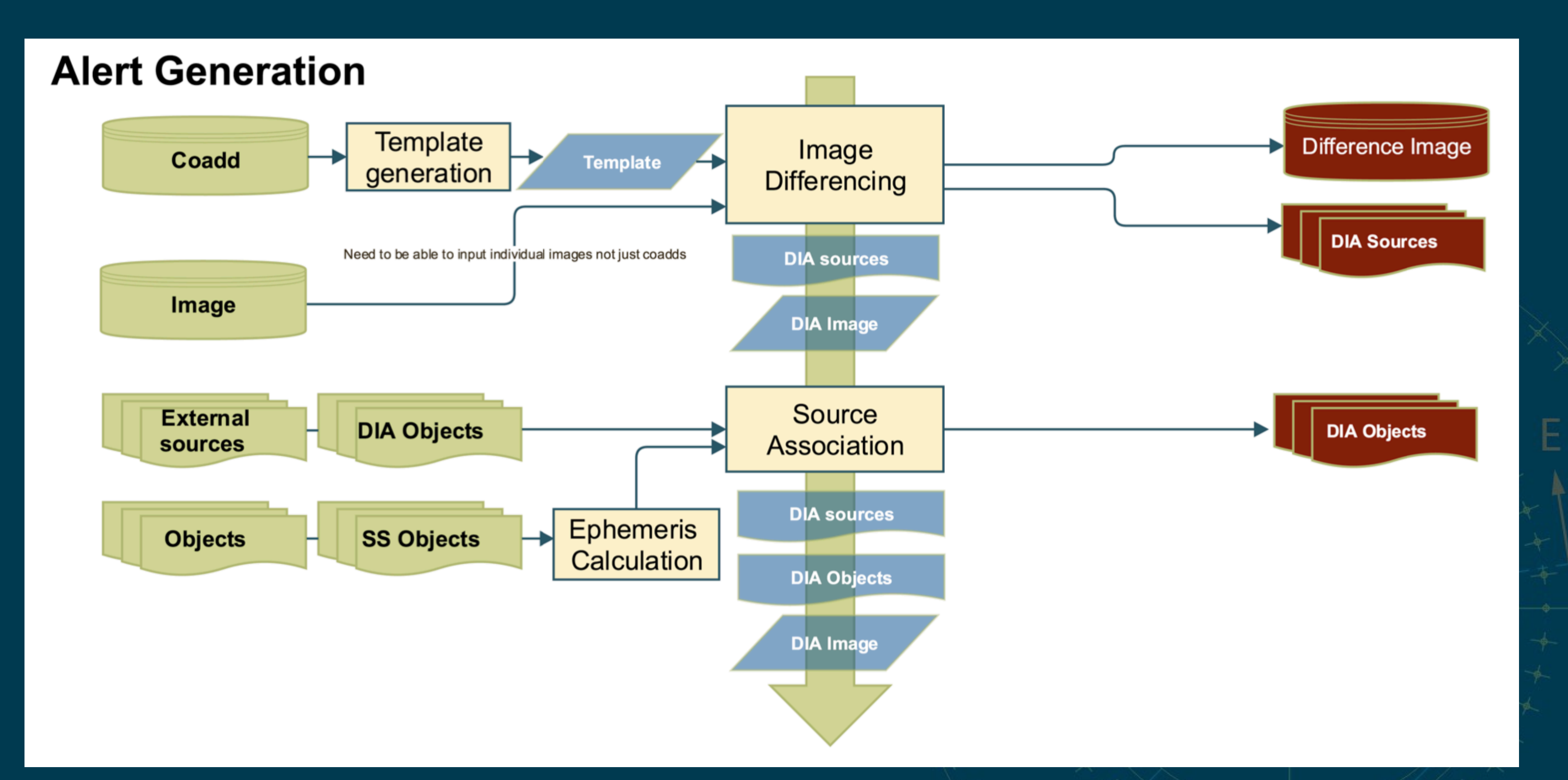

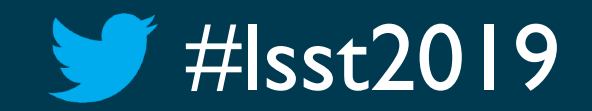

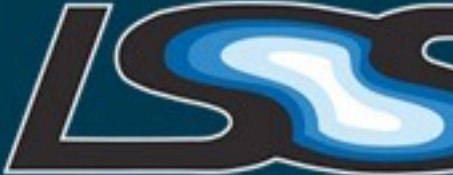

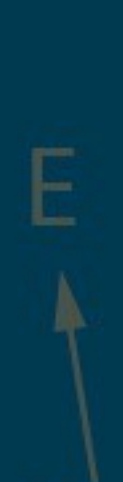

# The AP team regularly processes real data from raw images to DIA sources + DIA objects

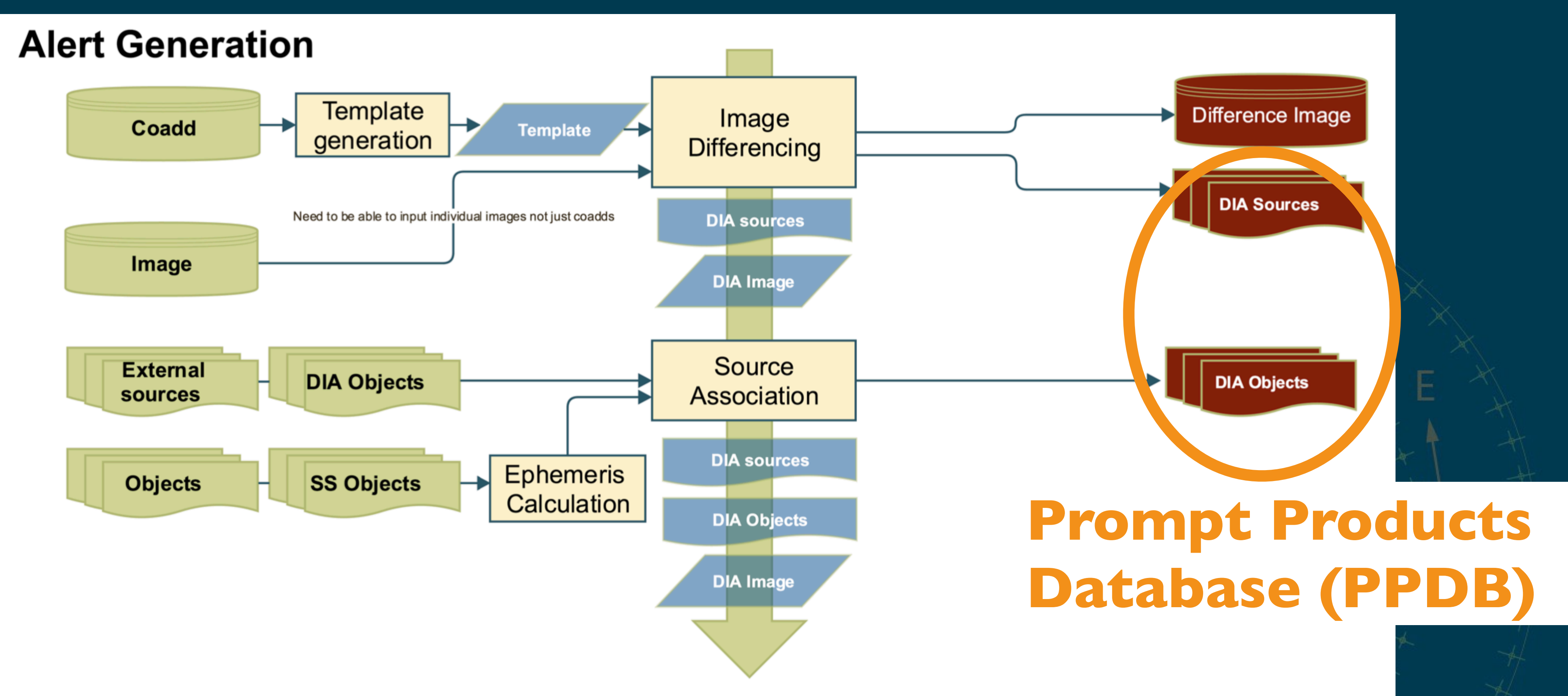

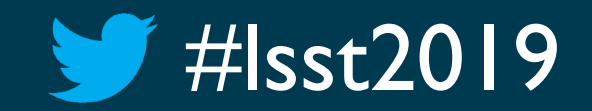

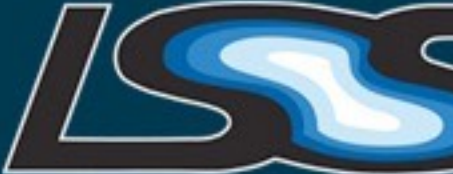

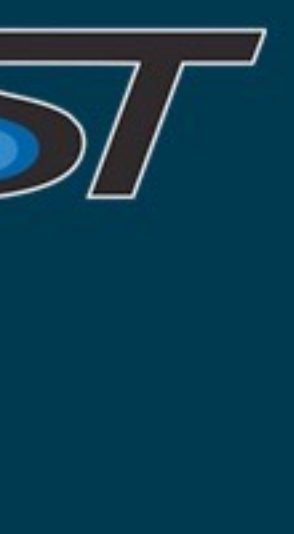

- "Static" coadd templates • Three fields, each with 28 visits and 60 CCDs
- AP-style datasets are setup-able Git LFS repos
	- ap\_verify\_hits2015
	- ap\_verify\_ci\_hits2015
	- New: ap verify hsc pdr1

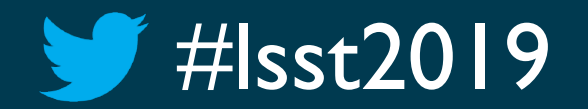

#Isst2019 LSST Project and Community Workshop 2019 • Tucson • August 12–16 Meredith Rawls • @merrdiff

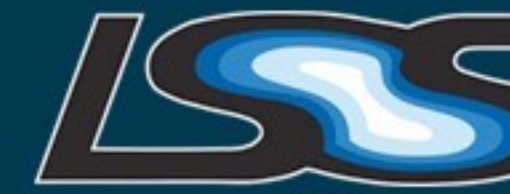

# AP test dataset is raw *g* images from DECam HiTS

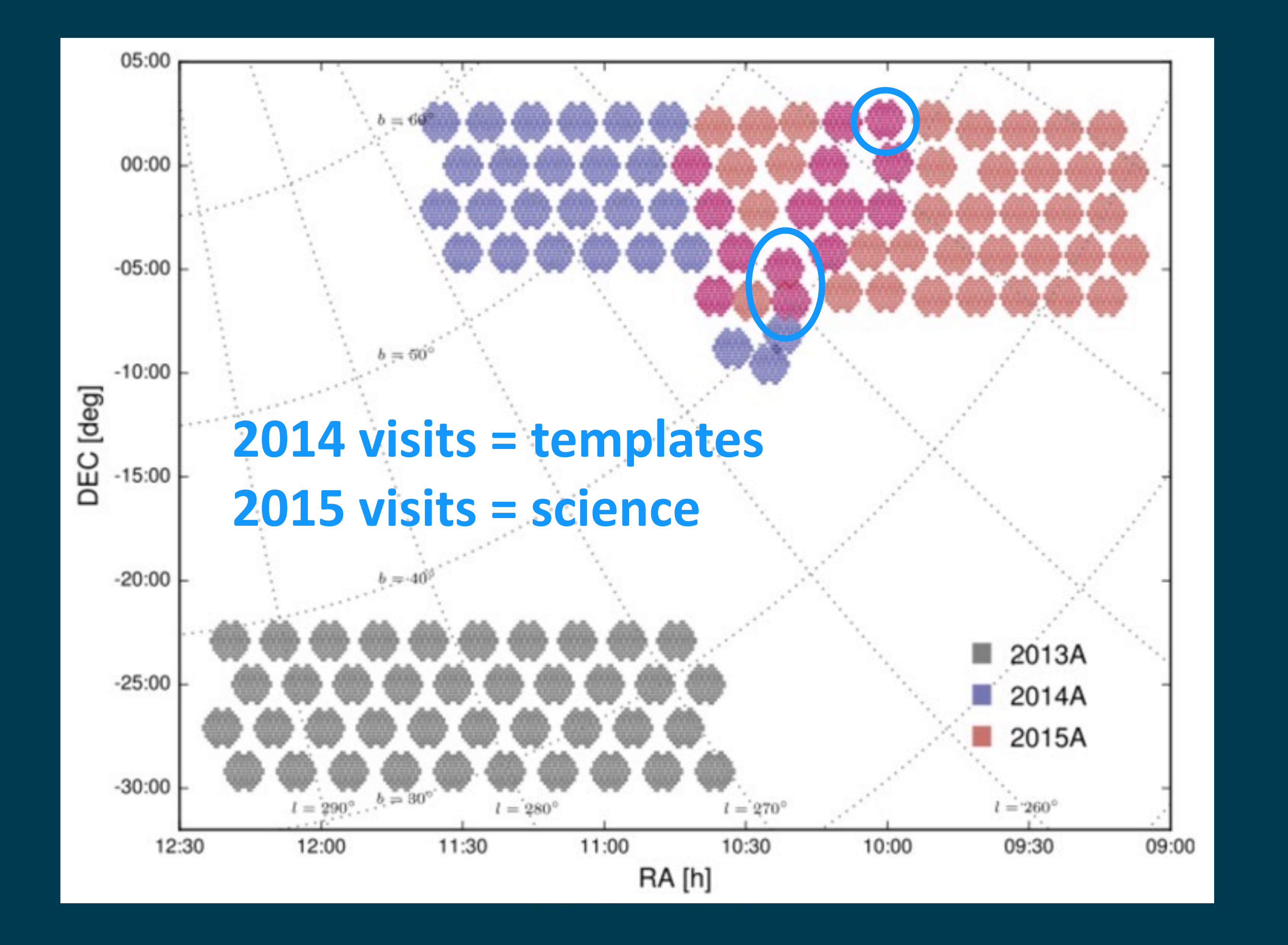

# DIA sources associated into DIA objects in the DECam HiTS 2015 dataset

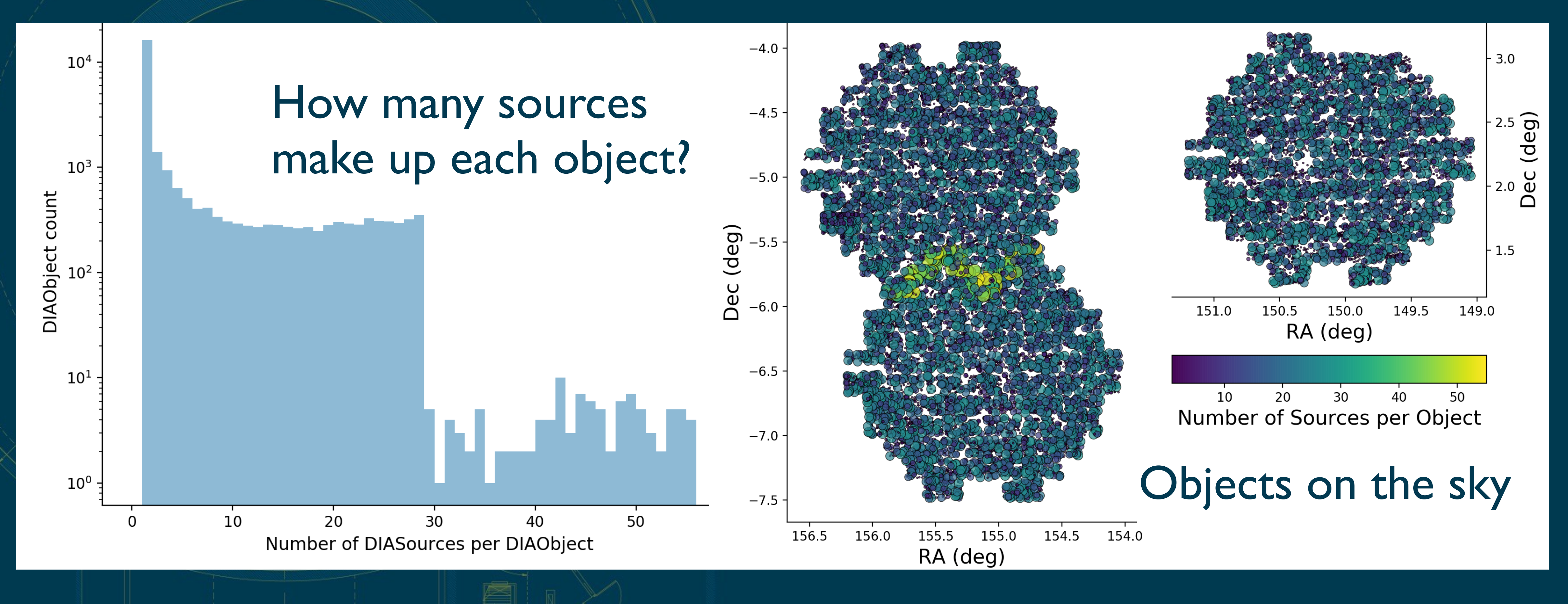

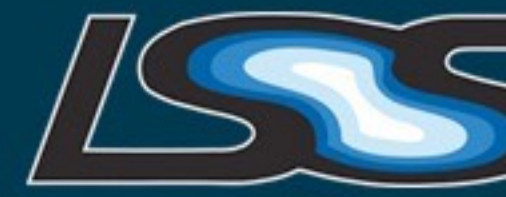

# The ap pipe and ap verify packages

• ap\_pipe does image processing (ISR, background, and calibration), image differencing, and association

• ap\_verify runs ap\_pipe, collects metrics, and helps developers track performance

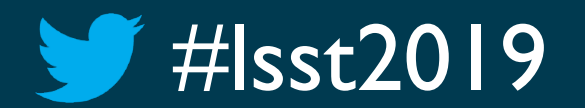

#lsst2019 LSST Project and Community Workshop 2019 • Tucson • August 12–16 Meredith Rawls • @merrdiff

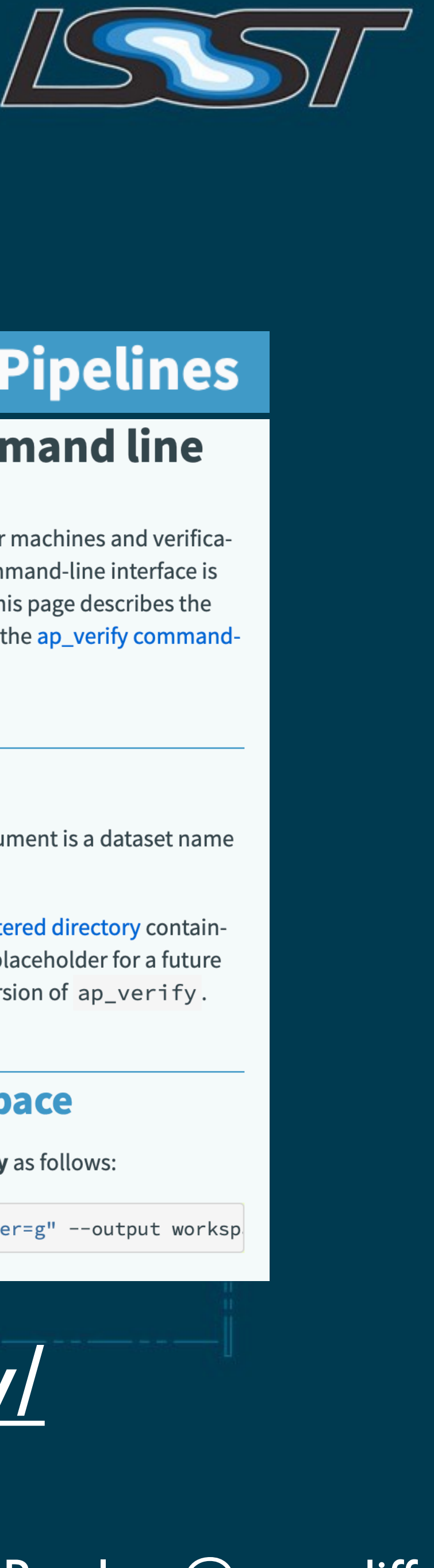

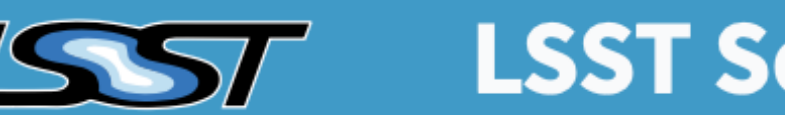

## **LSST Science Pipelines**

### **Running ap\_verify from the command line**

ap\_verify.py is a Python script designed to be run on both developer machines and verification servers. While ap\_verify.py is not a command-line task, the command-line interface is designed to resemble that of command-line tasks where practical. This page describes the minimum options needed to run ap\_verify. For more details, see the ap\_verify commandline reference or run  $ap$  verify.py  $-h$ .

### **Datasets as input arguments**

Since ap\_verify begins with an uningested dataset, the input argument is a dataset name rather than a repository.

Datasets are identified by a name that gets mapped to an eups-registered directory containing the data. The mapping is configurable. The dataset names are a placeholder for a future data repository versioning system, and may be replaced in a later version of ap\_verify.

### How to run ap\_verify in a new workspace

Using the HiTS 2015 dataset as an example, one can run ap\_verify.py as follows:

\$ ap\_verify.py --dataset HiTS2015 --id "visit=412518 filter=g" --output worksp

## **Try it:** <https://pipelines.lsst.io/modules/lsst.ap.verify/>

# Quantifying false positives in real difference images

- There is no truth catalog  $\frac{60}{100}$ • Different templates yield different results **• Direct CompareWarp coadds with good seeing** (similar to what AP will use in operations) • A single processed visit image
- Make some first cuts with flag information  $\mathbb P$

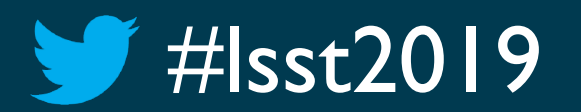

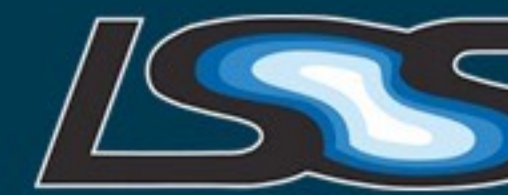

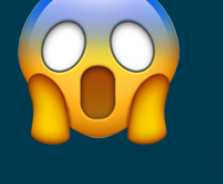

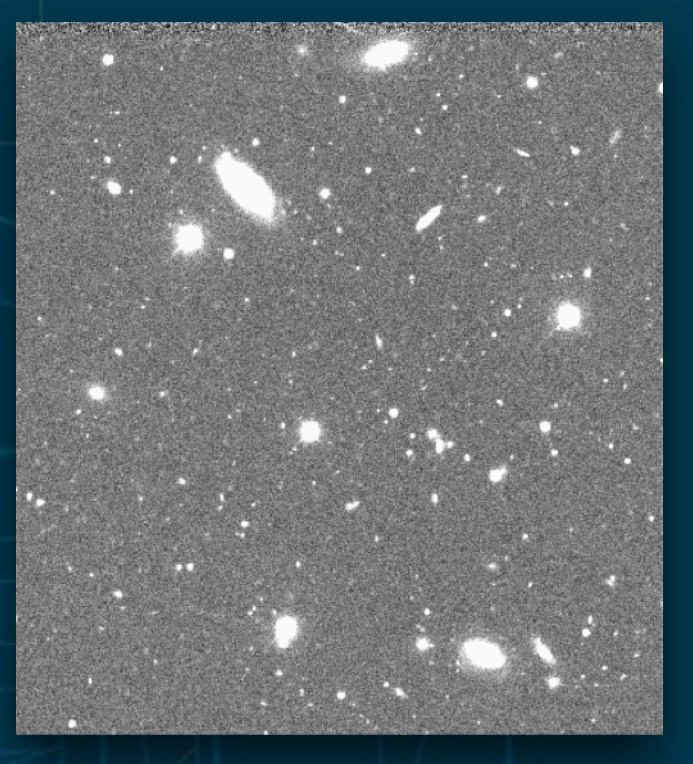

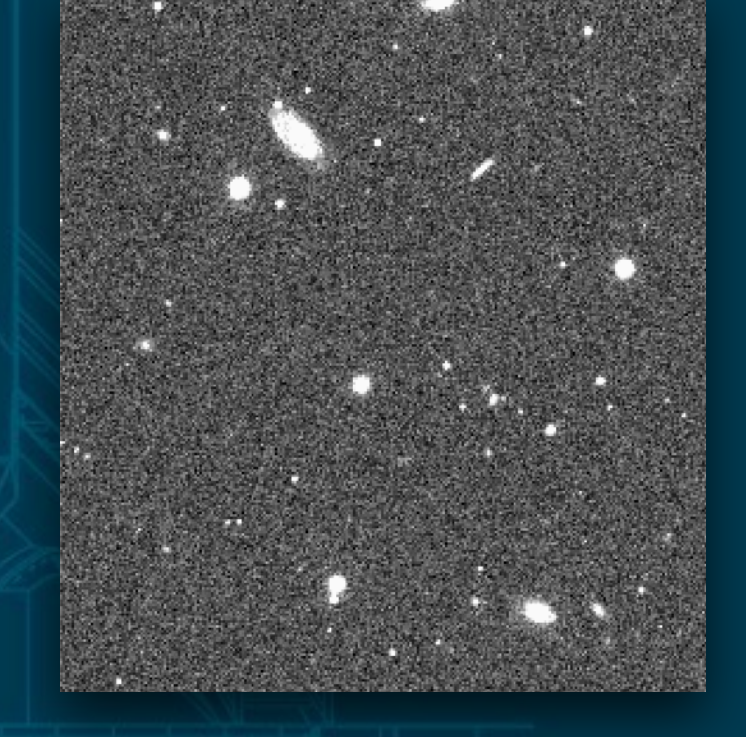

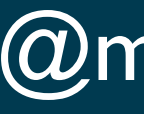

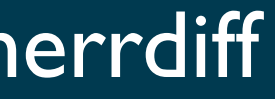

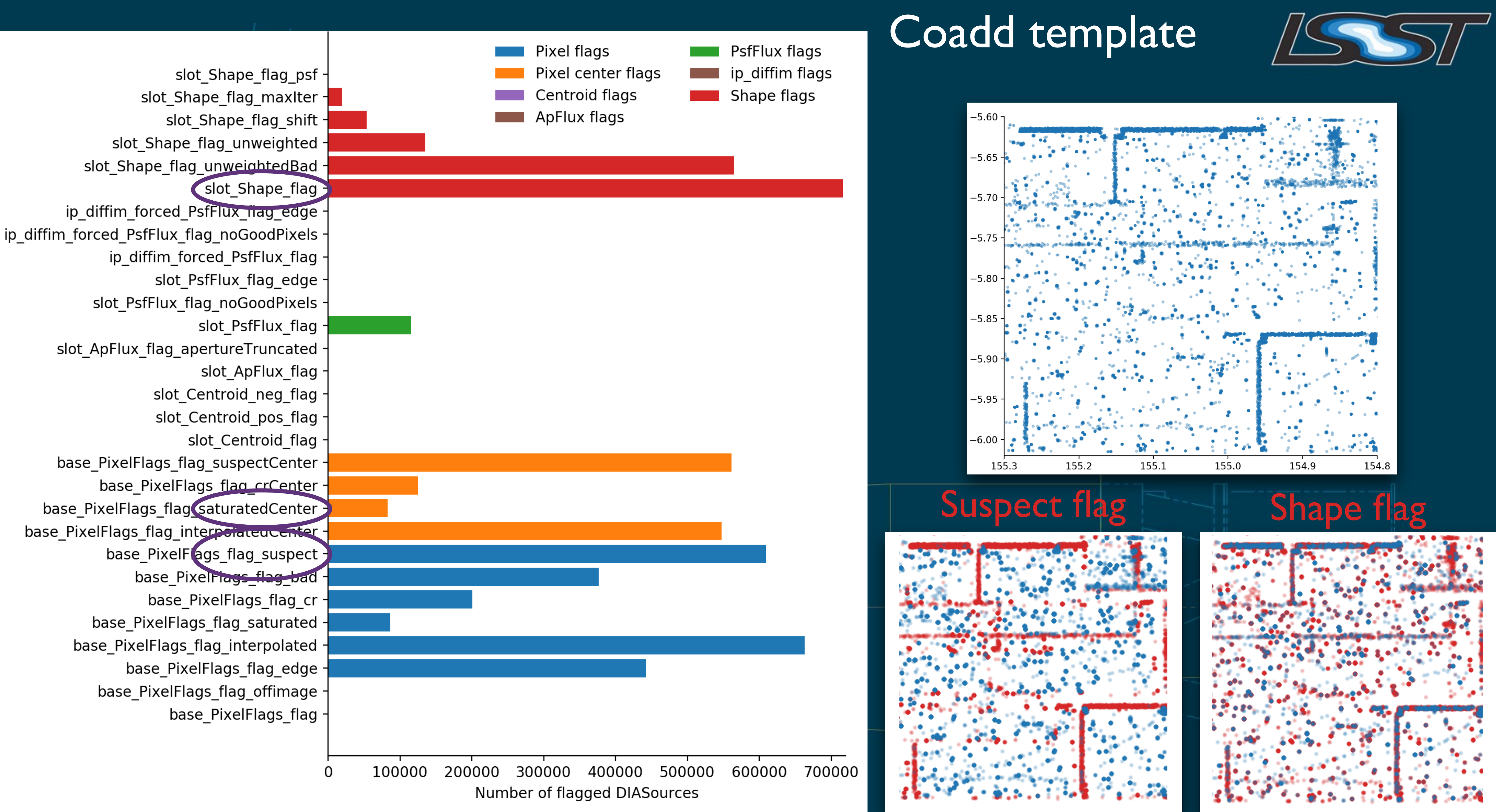

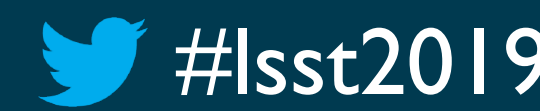

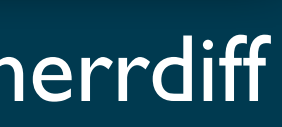

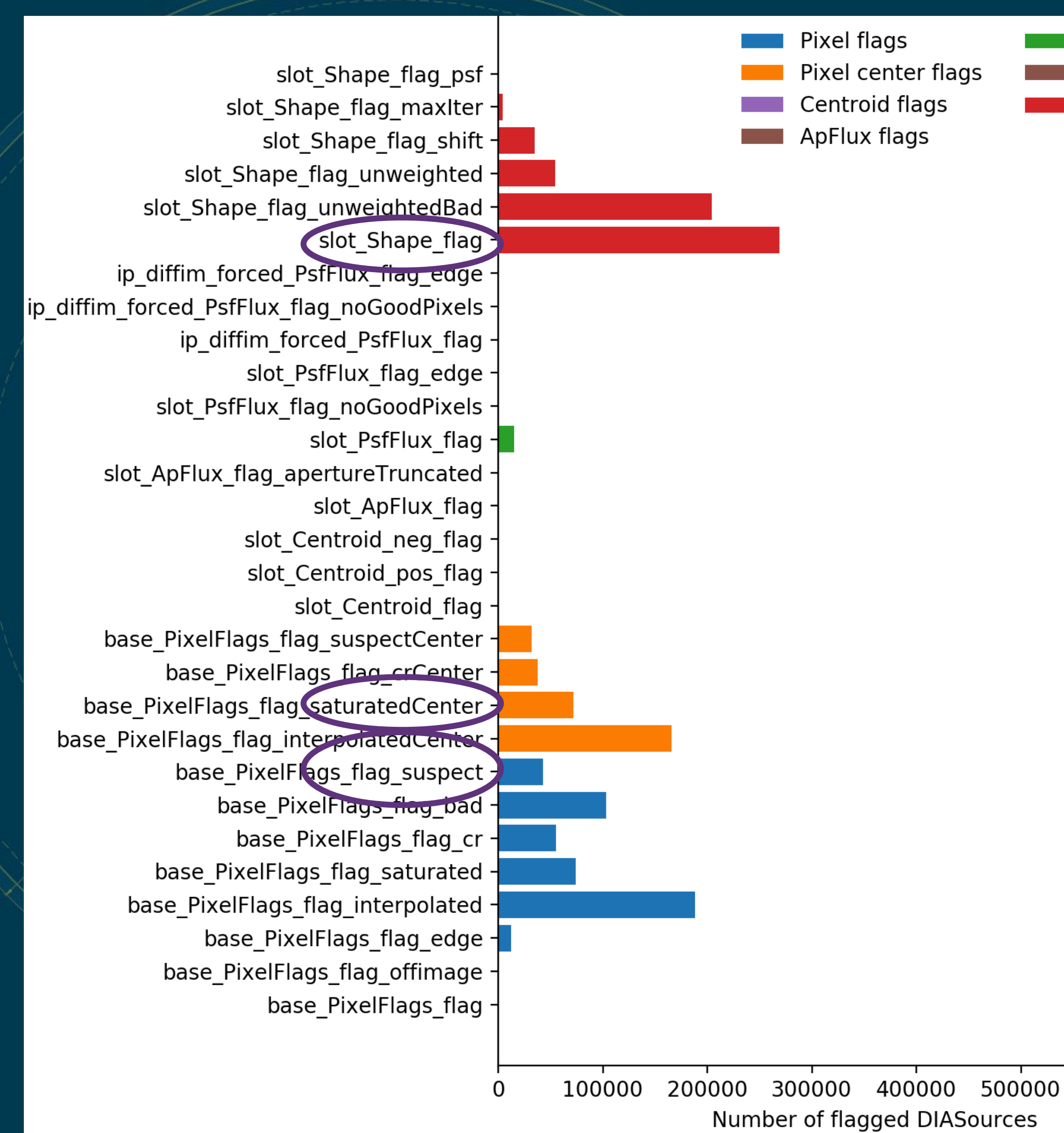

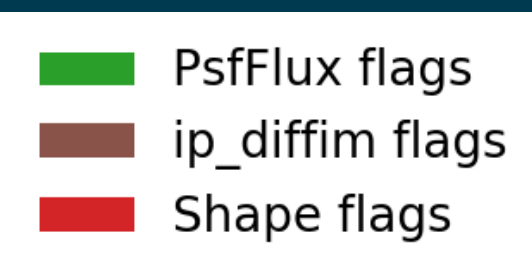

## Single visit template //Sac-

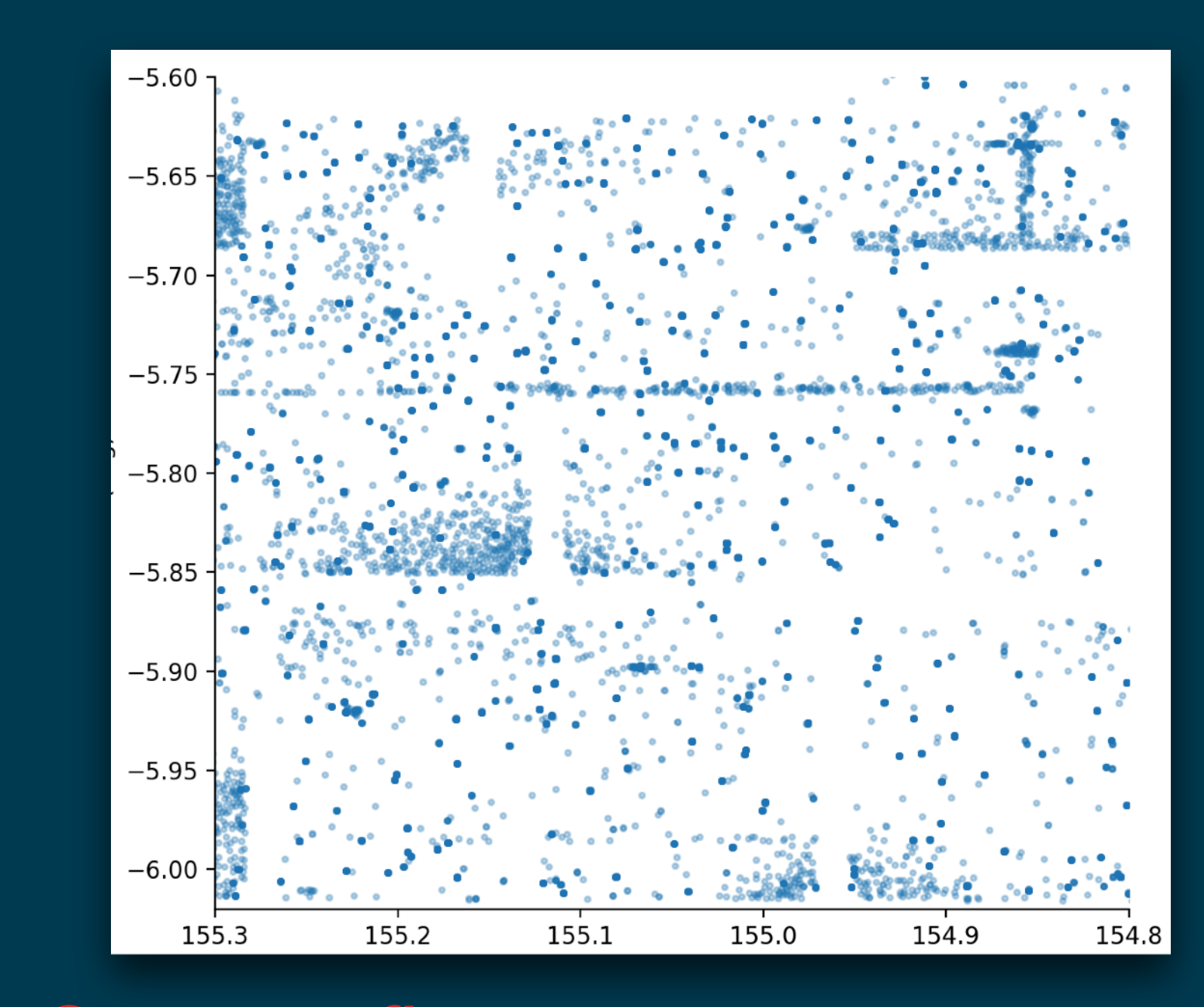

## Suspect flag Shape flag

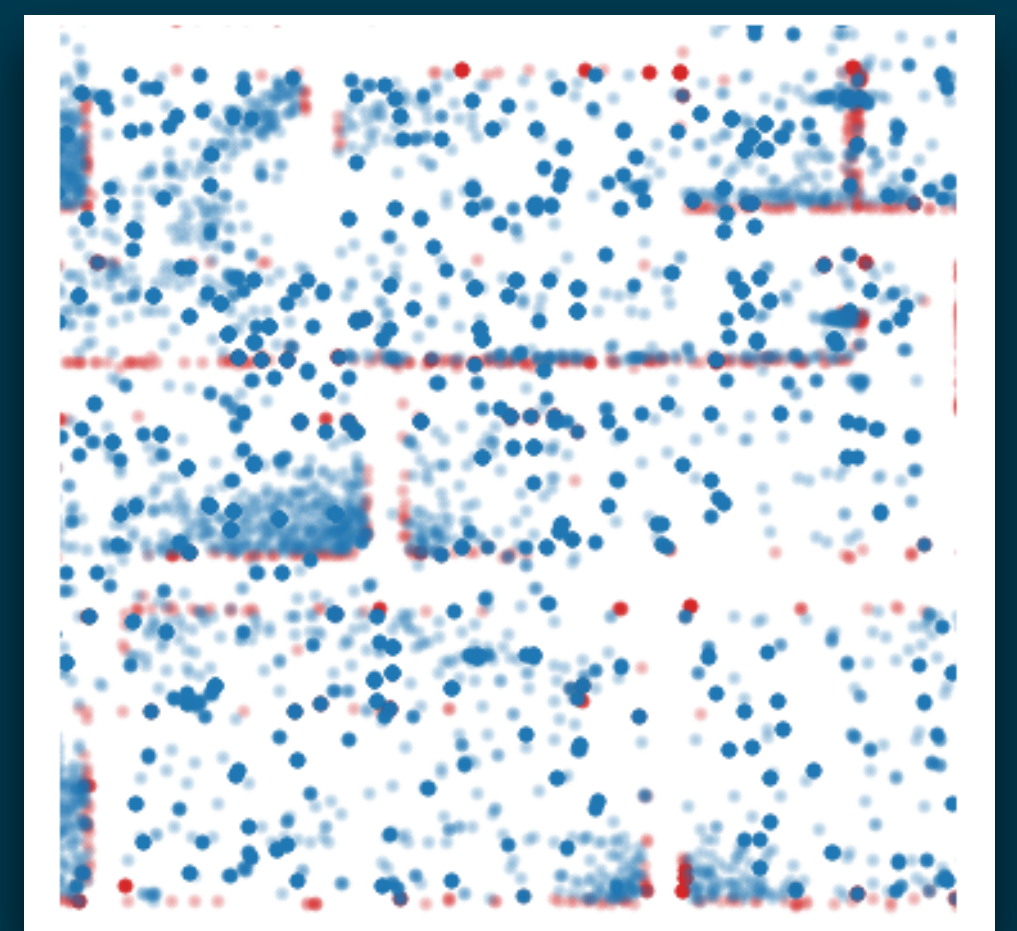

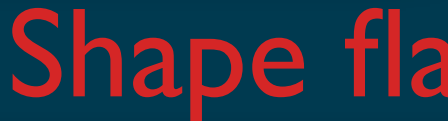

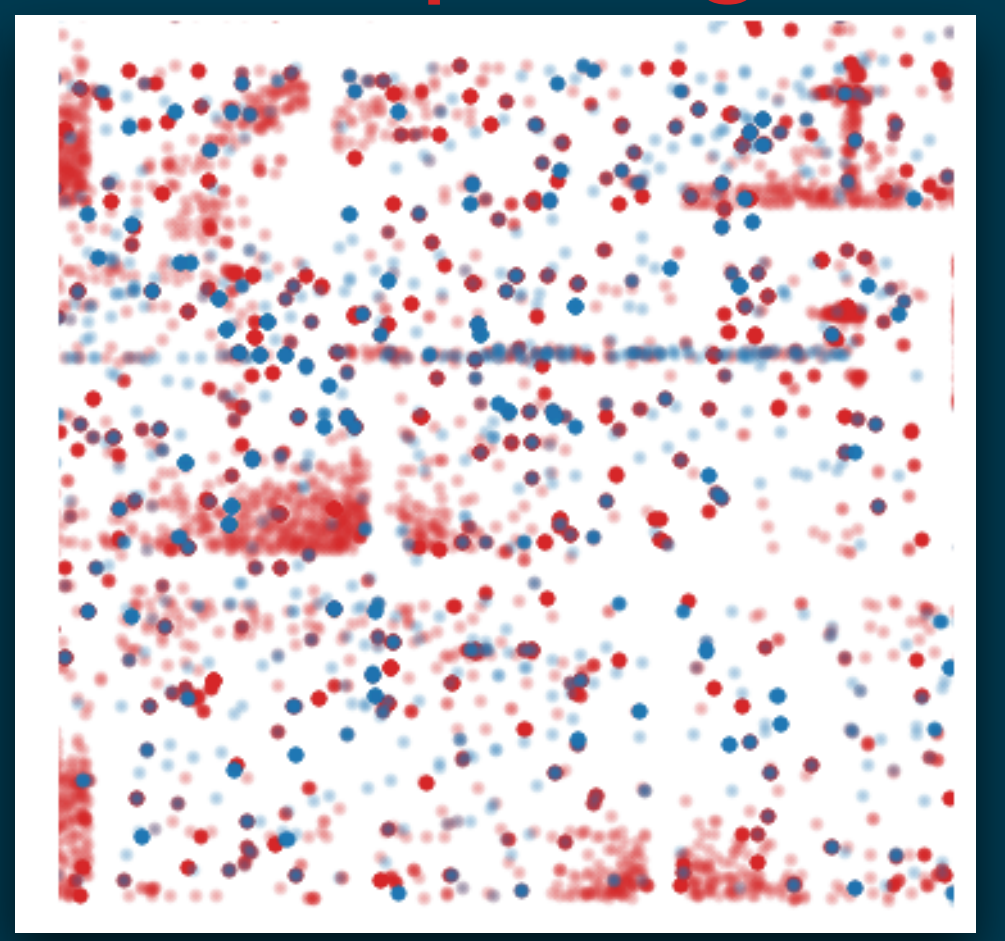

600000 700000

## #Isst2019 Alterial Community Workshop 2019 • Tucson • August 12–16 Meredith Rawls • @merrdiff

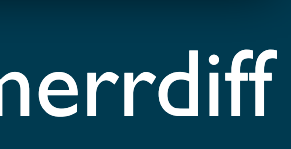

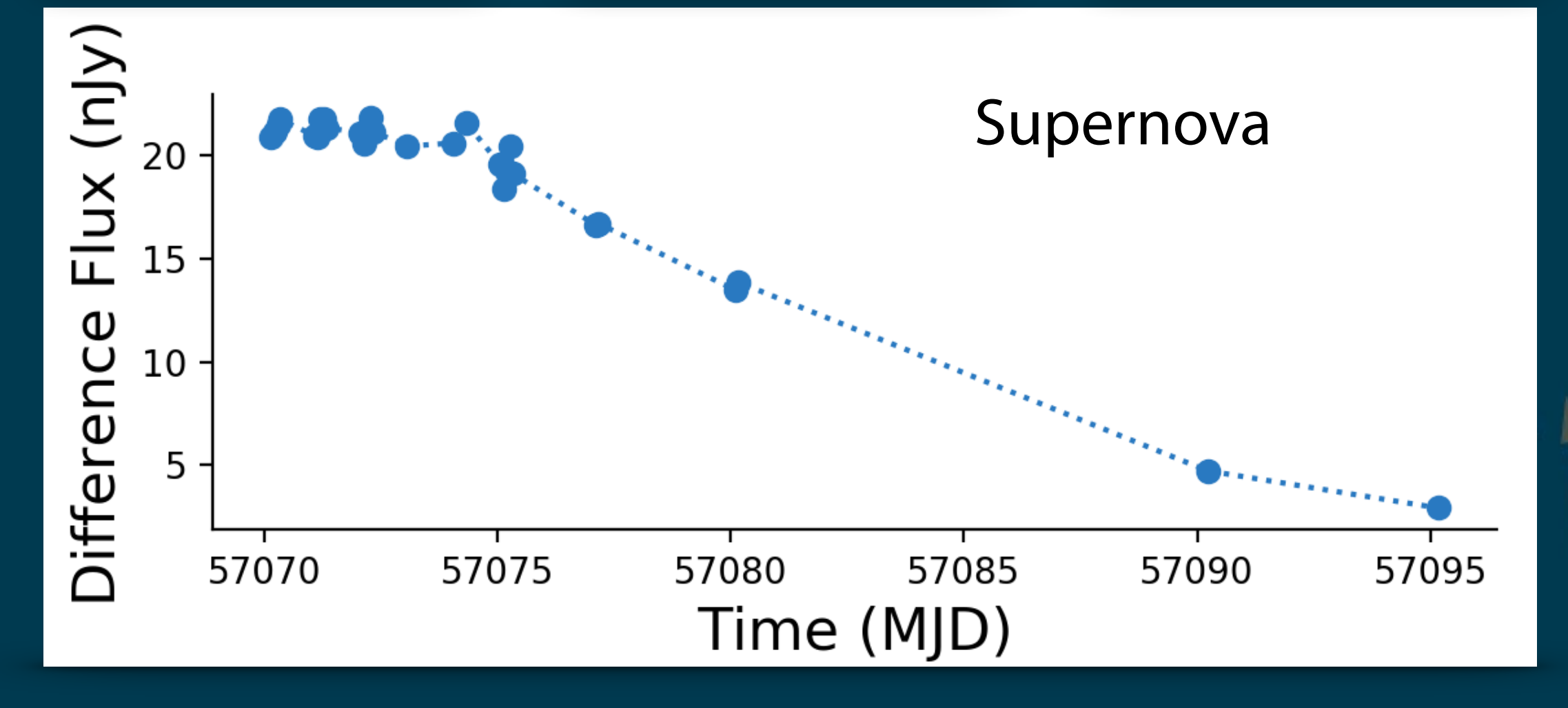

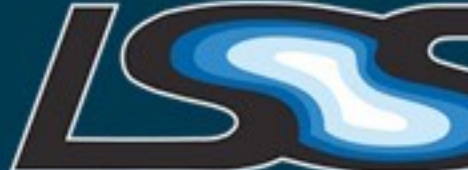

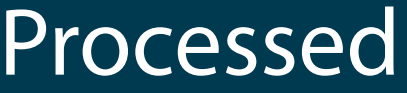

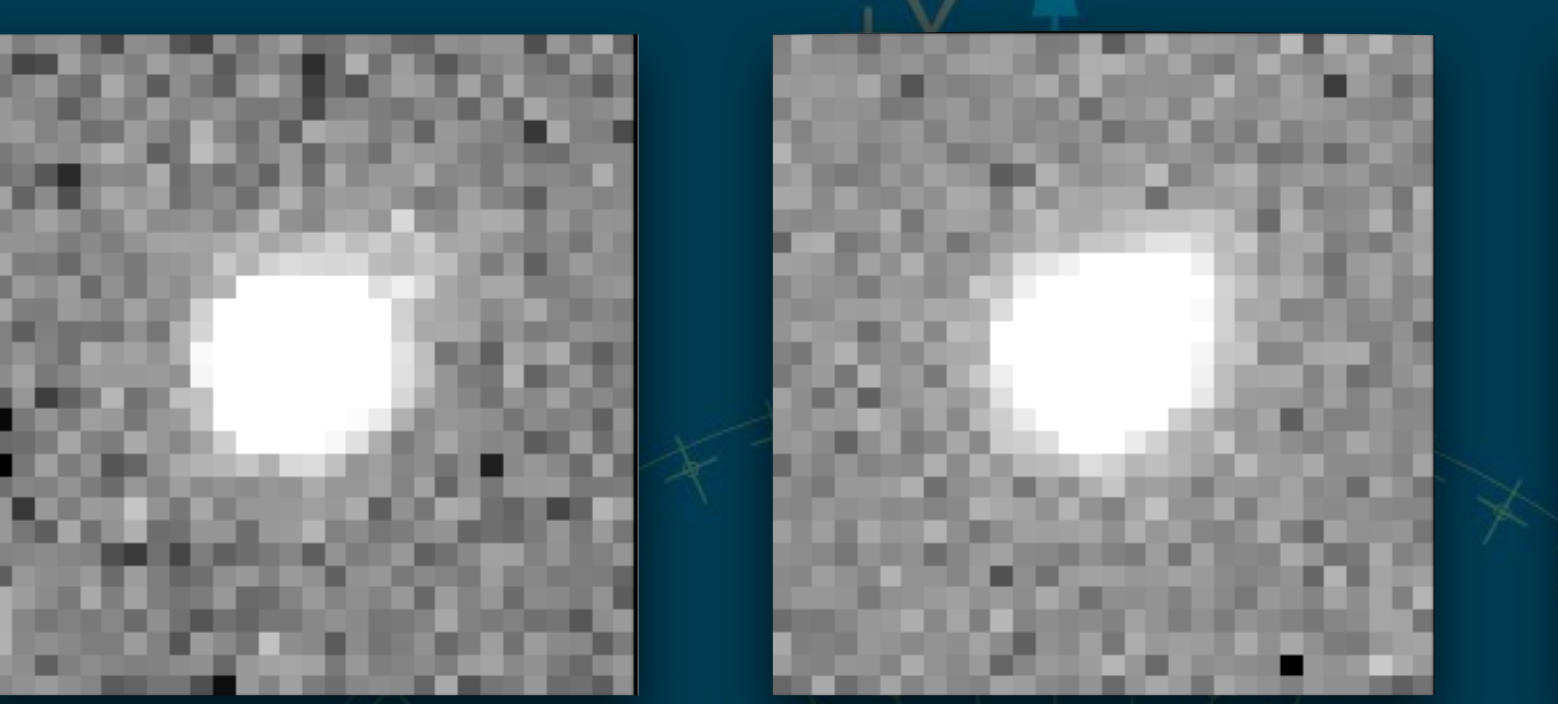

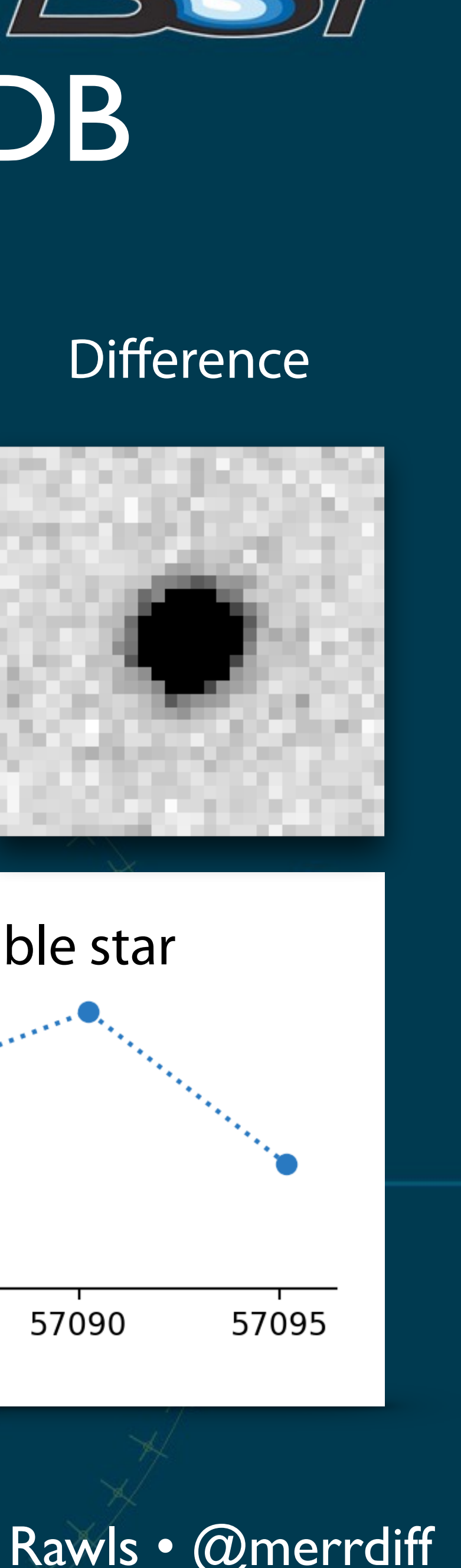

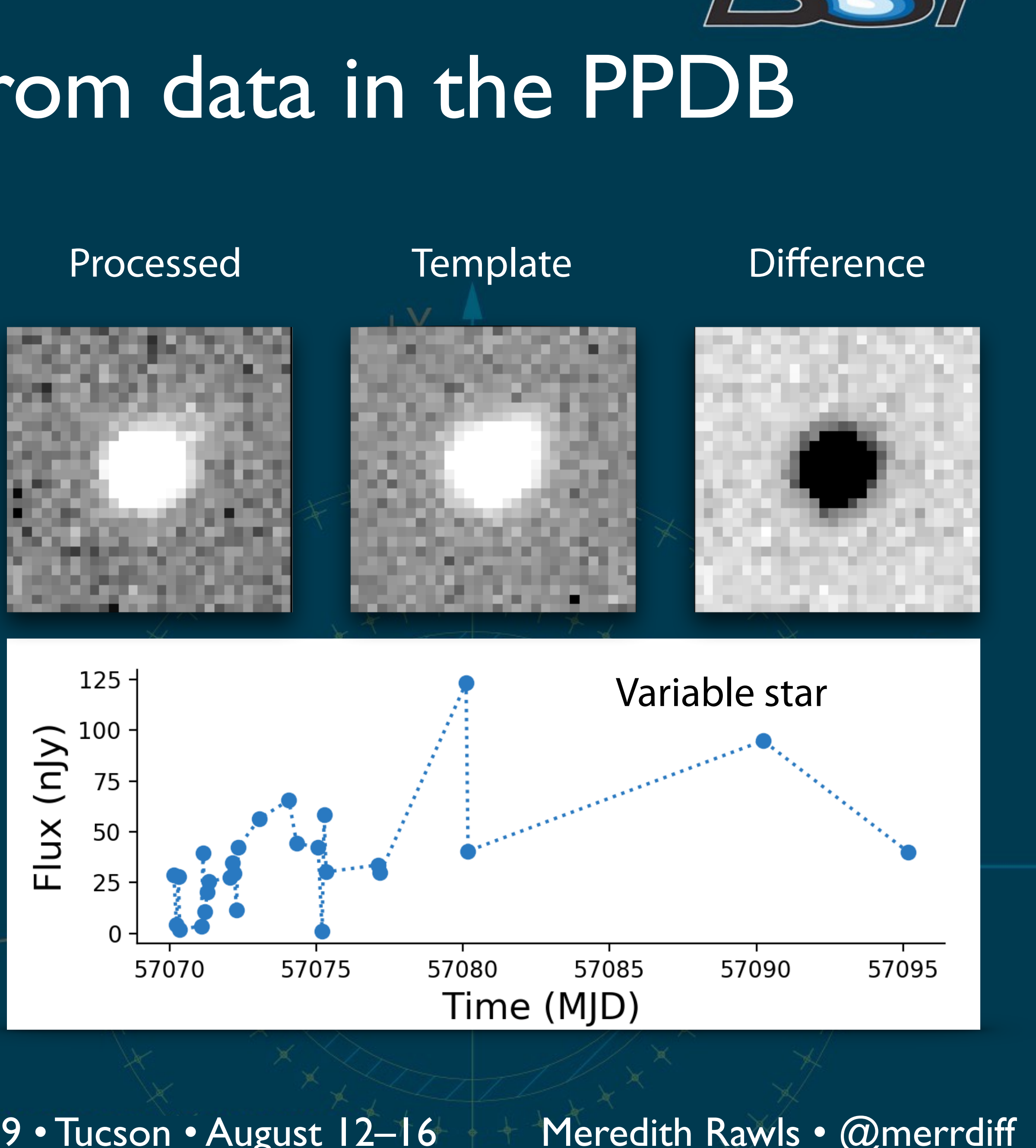

#lsst2019 LSST Project and Community Workshop 2019 • Tucson • August 12–16  $+$  Meredith Rawls • @merrdiff

# Constructing light curves from data in the PPDB

### Processed Template Difference

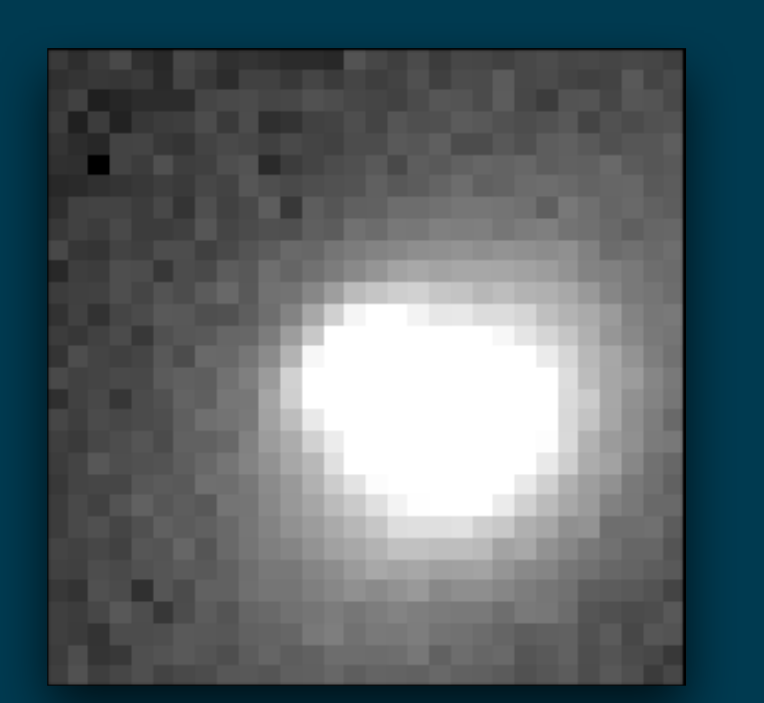

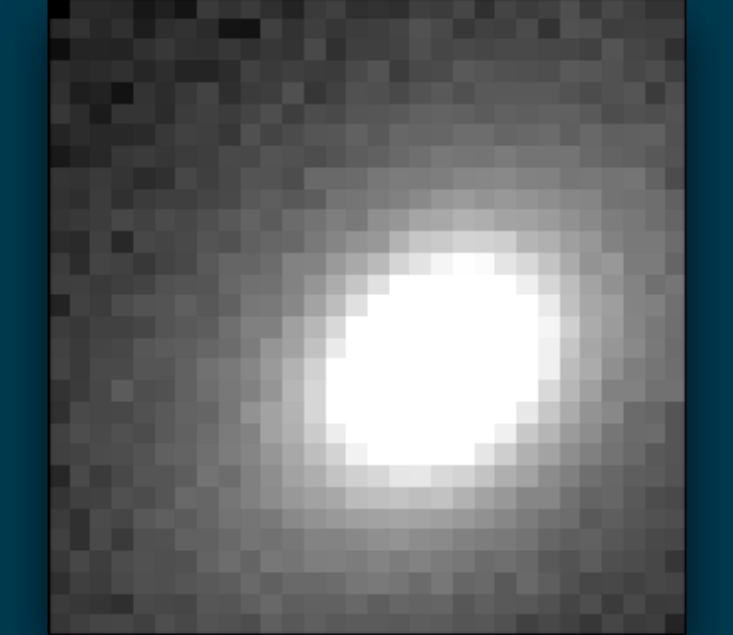

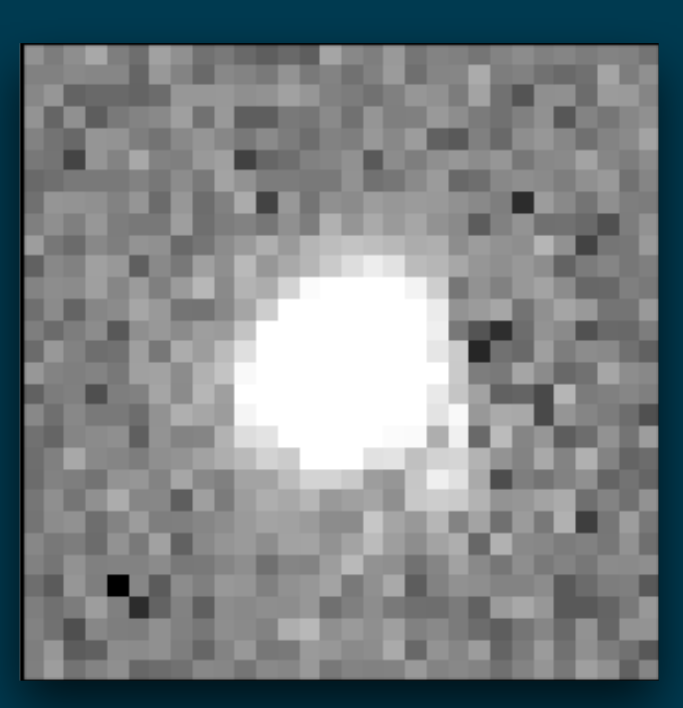

• Flux quality strongly depends on PSF and astrometry

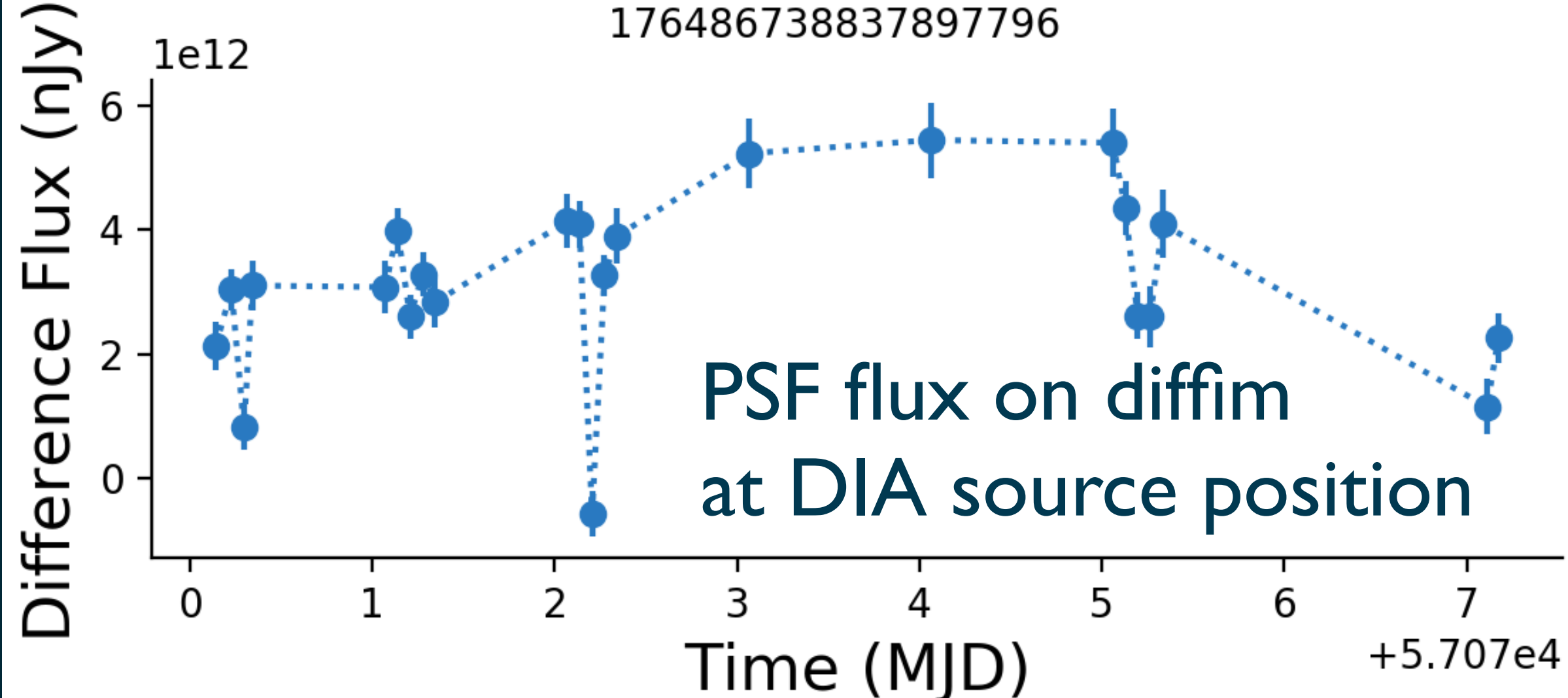

#Isst2019 LSST Project and Community Workshop 2019 • Tucson • August 12–16 Meredith Rawls • @merrdiff

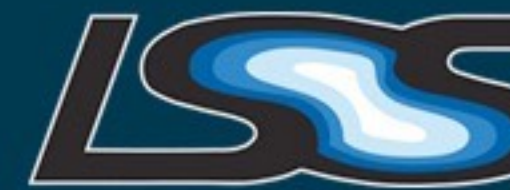

• psFlux, apFlux, totFlux

• I can help if you want to do this!

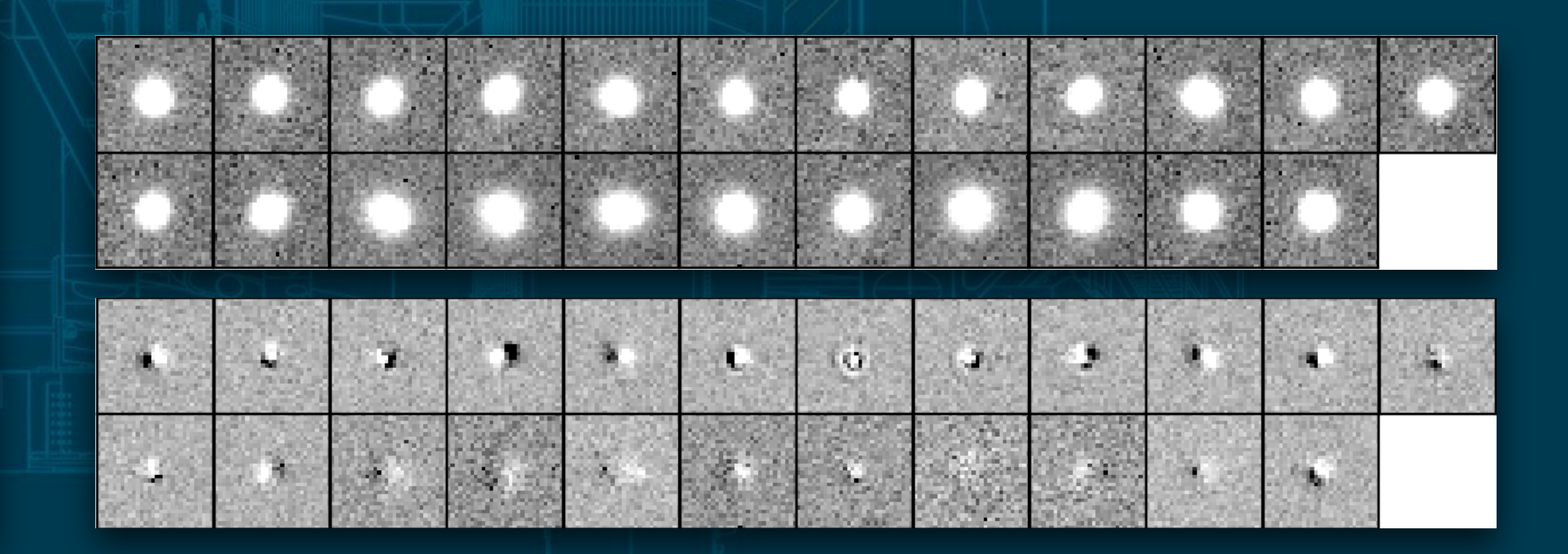

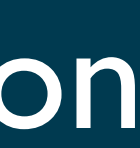

# Constructing light curves from data in the PPDB

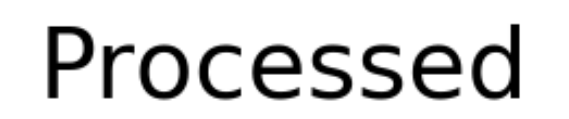

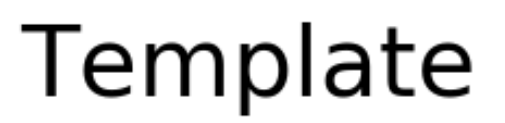

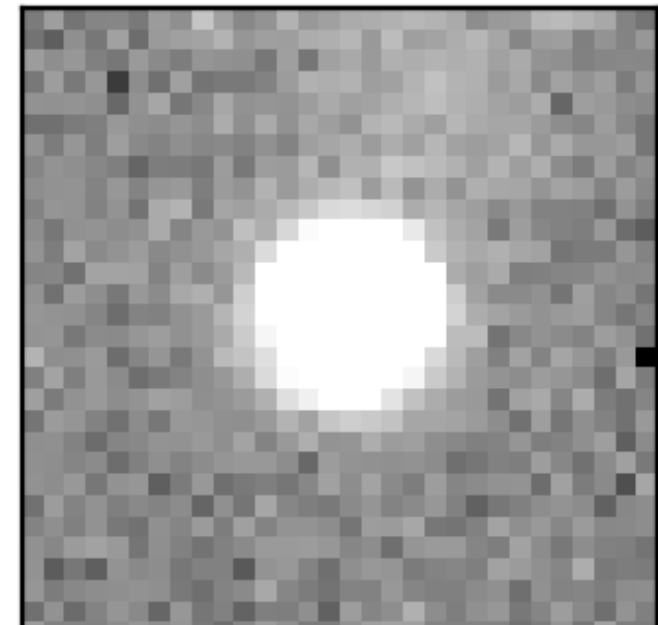

**Difference** 

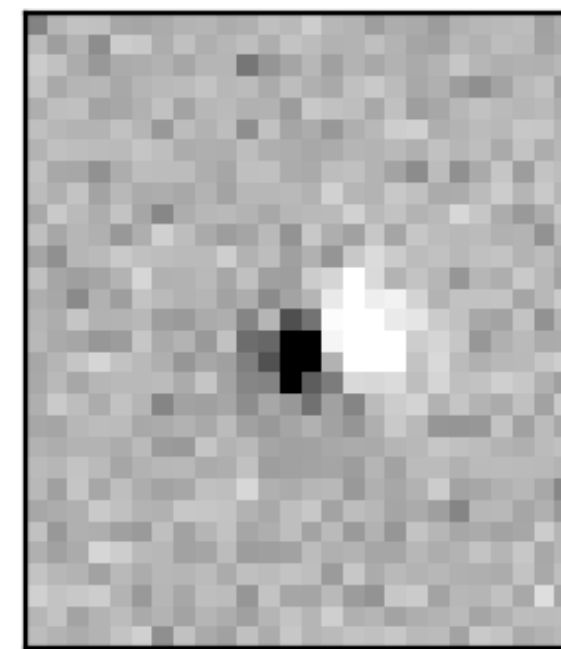

## Tracking unassociated DIA objects

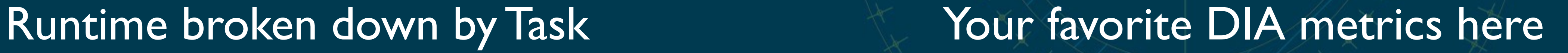

## <https://chronograf-demo.lsst.codes>

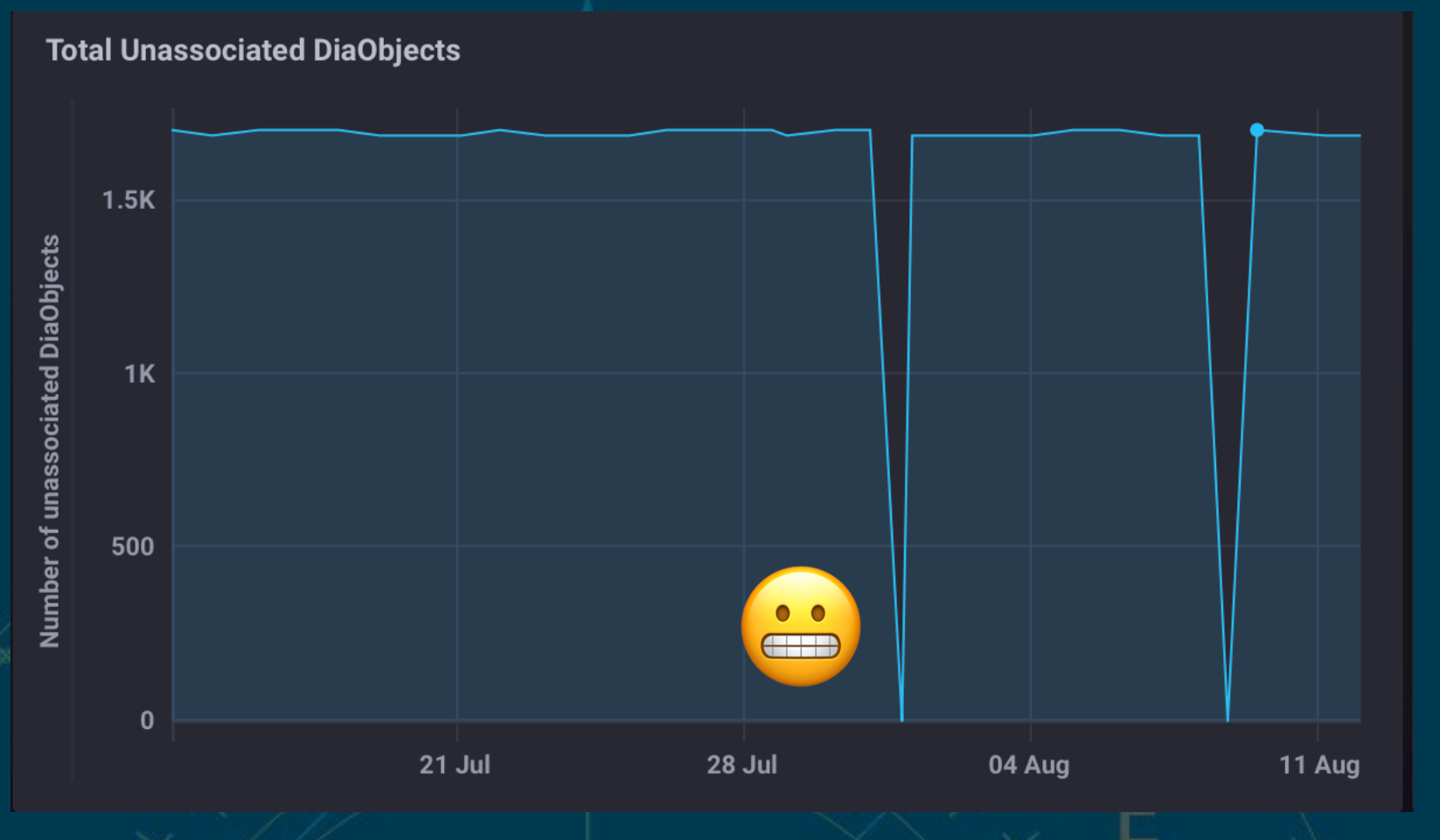

# Visualizing ap verify metrics with chronograf

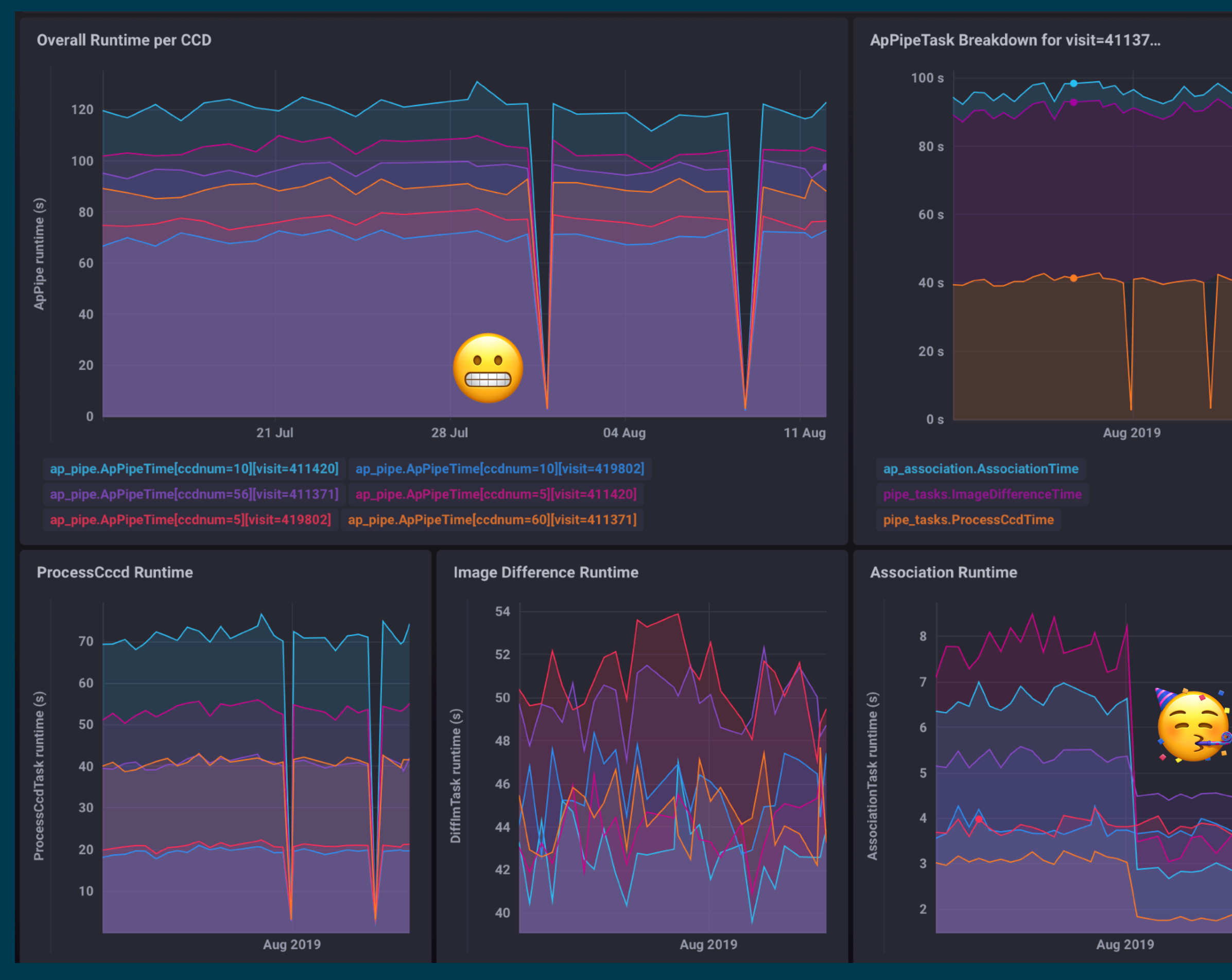

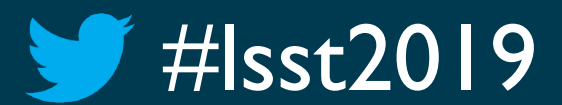

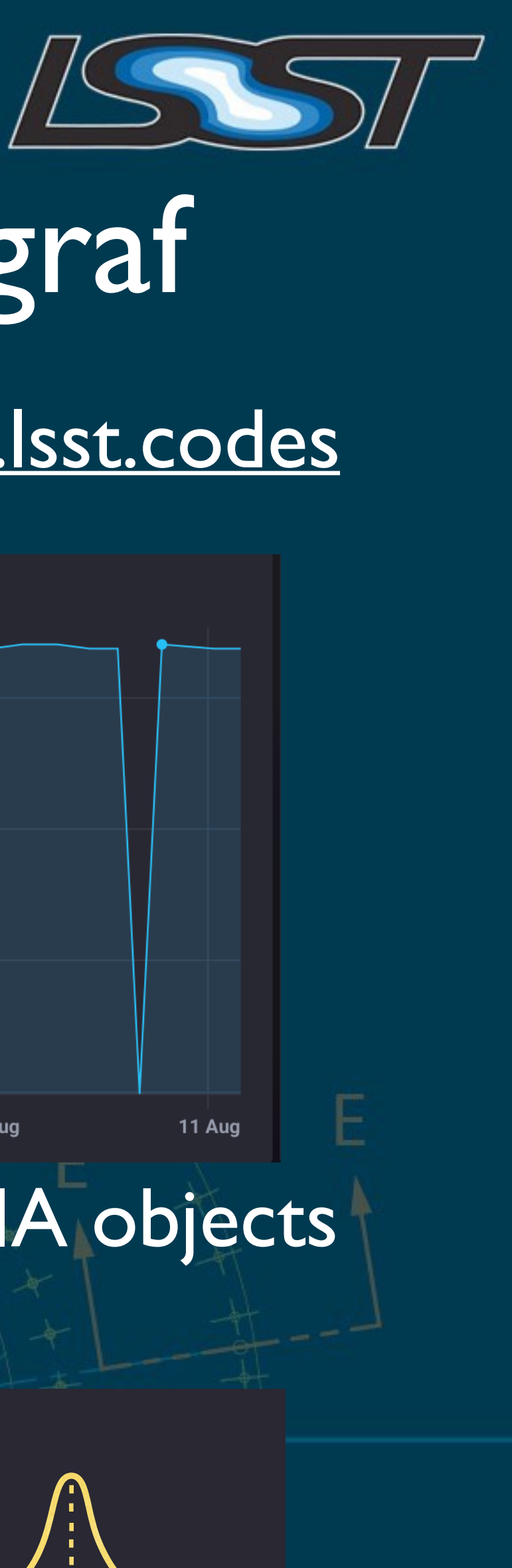

# We can find real variable sources with DIA, and much more is coming soon™

- Track more **metrics** and automate clear diagnostic **plots**
- Regularly process non-DECam data in **CI**
- Compare findings with **known** variable sources
- Inject and recover **fake** variable sources
- Improve template coadds with **DCR** corrections
- Compare **ZOGY** differencing with A-L
- Include the ability to handle **moving** objects
- Create prototype **alert** packets

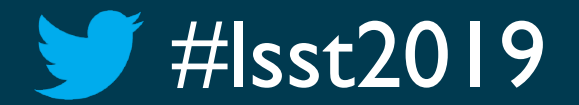

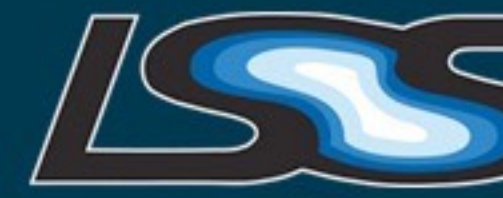

- 
- 

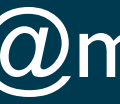

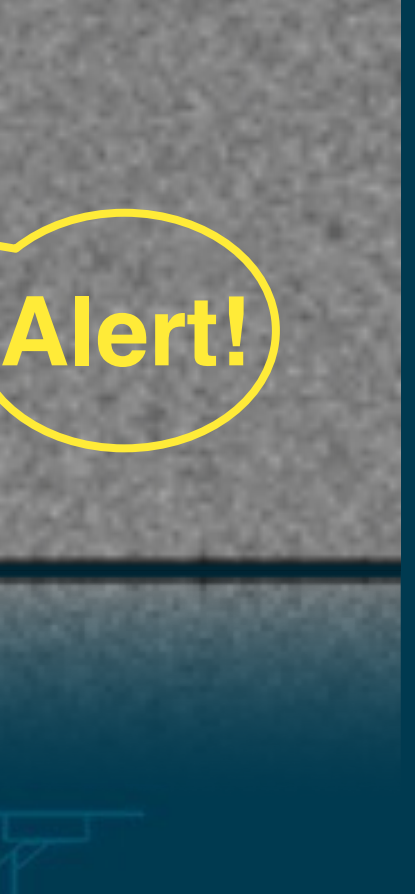

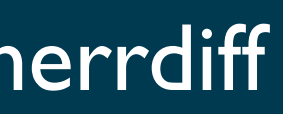